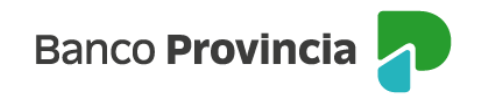

## **Banca Internet Provincia (BIP)**

## **Operar con eCheq**

El **eCheq** o cheque electrónico es una orden de pago en versión digital, que se utiliza del mismo modo que el cheque físico y tiene valor legal.

Reduce costos operacionales, evita el traslado y verificación de documentos (como órdenes de pago libradas contra el banco donde el titular posee la cuenta), para que sea abonado a la persona que se indica como beneficiario explícito. Está disponible tanto para personas jurídicas como humanas.

El eCheq es un cheque digital que se genera por medio electrónico y es emitido por canales digitales. Posee las características y funcionalidades tradicionales, regido bajo la Ley de Cheques N° 24.452 y sus modificatorias.

Para poder operar con eCheq, los/as usuarios/as deben poseer una cuenta habilitada para el uso de cheques y acceso a Banca Internet Provincia (BIP).

Para habilitar la funcionalidad eCheq en BIP, ingresar al menú Cuentas solapa **eCheq**, opción **Bandeja de entrada**.

Hacer clic en el botón de la impresora **para descargar y leer los Términos y Condiciones** Una vez leídos hacer clic en el checkbox para **confirmar** la lectura.

> eCheq - Términos y Condiciones Aceptación de Términos y Condiciones Por favor descargue los Términos y Condiciones de eCheq: Confirmo que he leido y acepto los Términos y Condiciones de eCheq:

Luego hacer clic en el botón Continuar para **finalizar**.

eCheq – Operar con eCheq